## **BAB III**

### **OBJEK DAN METODE PENELITIAN**

#### **3.1. Objek Penelitian**

Objek penelitian ini adalah penanaman modal dalam negeri, *human capital*, laju pertumbuhan ekonomi, kemiskinan dan pengangguran di Provinsi Jawa Barat tahun 2004-2021 dengan ruang lingkup penelitian tentang pengaruh penanaman modal dalam negeri dan *human capital* terhadap laju pertumbuhan ekonomi serta dampaknya terhadap kemiskinan dan pengangguran di Provinsi Jawa Barat.

# **3.2. Metode Penelitian**

Metode penelitian yang akan digunakan adalah metode kuantitatif dengan pendekatan deskriptif. Metode penelitian kuantitatif menurut Sugiyono (2016: 8) adalah metode penelitian yang berlandaskan pada filsafat positivisme, digunakan untuk meneliti pada populasi atau sampel tertentu, pengumpulan data menggunakan instrument penelitian analisis data bersifat kuantitatif/statistik, dengan tujuan untuk menguji hipotesis yang telah ditetapkan. Menurut Sugiyono (2016: 147) penelitian deskriptif adalah penelitian yang digunakan dengan cara mendeskripsikan maupun menggambarkan data yang telah terkumpul sebagaimana adanya tanpa bermaksud membuat kesimpulan yang berlaku untuk umum atau generalisasi yang bertujuan untuk menganalisis data.

# **3.2.1. Jenis Penelitian**

Jenis data yang digunakan dalam penelitian ini adalah data sekunder. Data sekunder adalah data primer yang telah diolah dan disajikan lebih lanjut oleh penulis atau pihak pengumpul yang biasanya dituangkan dalam bentuk tabel atau

diagram. Data sekunder tersebut kemudian diolah dan disajikan kembali sesuai dengan kebutuhan penelitian ini. Data dalam penelitian ini diperoleh dari laman resmi Badan Pusat Statistik (BPS) dan Badan Koordinasi Penanaman Modal (BKPM).

#### **3.2.2. Operasionalisasi Variabel**

Operasionalisasi variabel merupakan penjelasan dari variabelvariabel penelitian*,* dimensi, dan indikator yang digunakan untuk mengukur suatu variabel tersebut. Peneliti memilih judul yaitu pengaruh penanaman modal dalam negeri dan *human capital* terhadap laju pertumbuhan ekonomi serta dampaknya terhadap kemiskinan dan pengangguran. Peneliti mengelompokkan variabel tersebut menjadi variabel independen  $(X_x)$ , variabel dependen  $(Z_x)$  dan variabel *intervening* (Y):

1) Variabel Independen

Menurut Sugiyono (2016: 39) variabel independen ini bisa disebut variabel bebas karena variabel ini yang mempengaruhi dan menyebabkan perubahan atau timbulnya variabel dependen. Dalam penelitian ini variabel independennya adalah penanaman modal dalam negeri dan *human capital*.

2) Variabel Dependen

Menurut Sugiyono (2016: 39) variabel dependen adalah variabel yang dipengaruhi atau mendapatkan akibat yang disebabkan oleh variabel independen. Dalam penelitian ini variabel dependennya adalah kemiskinan dan pengangguran.

# *3)* Variabel *Intervening*

Menurut Sugiyono (2016: 39) variabel *intervening* adalah variabel yang mempengaruhi antara variabel independen dan variabel dependen, tetapi tidak dapat diukur dan diamati. Variabel ini terletak diantara variabel independen dan varibel dependen, sehingga akan menghasilkan hubungan tidak langsung antara varibel independen dan variabel dependen. Dalam penelitian ini, variabel *intervening* adalah laju pertumbuhan ekonomi.

Sesuai dengan judul penelitian yaitu "Pengaruh Penanaman Modal Dalam Negeri dan *Human Capital* terhadap Laju Pertumbuhan Ekonomi serta Dampaknya terhadap Kemiskinan dan Pengangguran di Provinsi Jawa Barat" penjelasan tentang operasionalisasi variabel disajikan dalam tabel sebagai berikut:

| No.            | <b>Variabel</b>                                             | Definisi Variabel                                                                                                  | <b>Satuan</b>    | <b>Skala</b> |
|----------------|-------------------------------------------------------------|----------------------------------------------------------------------------------------------------|------------------|--------------|
| (1)            | (2)                                                         | (3)                                                                                                    | (4)              | (5)          |
| 1              | Penanaman<br><b>Modal Dalam</b><br><b>Negeri</b><br>$(X_1)$ | Realisasi investasi penanaman<br>modal dalam negeri menurut<br>Provinsi di Provinsi Jawa Barat<br>tahun 2004-2021. | Juta $(Rp)$      | Rasio        |
| $\overline{2}$ | <b>Human Capital</b><br>$(X_2)$                             | Rata-rata lama sekolah di<br>Provinsi Jawa Barat tahun<br>2004-2021.                                               | Persen<br>(% )   | Rasio        |
| 3              | Laju<br>Pertumbuhan<br><b>Ekonomi</b><br><b>(Y)</b>         | Laju pertumbuhan PDRB atas<br>dasar harga konstan menurut<br>Provinsi di Provinsi Jawa Barat<br>Tahun 2004-2021.   | Persen<br>(% )   | Rasio        |
| 4              | Kemiskinan<br>$(Z_1)$                                       | Persentase penduduk miskin di<br>Provinsi Jawa Barat tahun<br>2004-2021.                                           | Persen<br>(% )   | Rasio        |
| 5              | Pengangguran<br>$(Z_2)$                                     | Tingkat pengangguran terbuka<br>di Provinsi Jawa Barat tahun<br>2004-2021                                          | Persen<br>$(\%)$ | Rasio        |

**Tabel 3.1 Operasionalisasi Variabel**

# **3.2.3. Teknik Pengumpulan Data**

Teknik pengumpulan data yang digunakan dalam penelitian ini yaitu dengan studi kepustakaan yang dimana peneliti menelaah, mempelajari, dan mencermati berbagai jurnal-jurnal dan karya ilmiah yang relevan dengan permasalahan yang akan diteliti.

#### **3.2.3.1 Jenis dan Sumber Data**

Data yang digunakan dalam penelitian ini adalah data sekunder dengan karakteristik runtun waktu (*time series)*, yaitu data yang diperoleh berdasarkan informasi yang telah disusun dan dipublikasikan oleh Badan Pusat Statistik (BPS) dan Badan Koordinasi Penanaman Modal (BKPM) dari tahun 2004-2021 dan penelitian yang telah dilakukan sebelumnya.

## **3.2.4. Model Penelitian**

Berdasarkan kerangka pemikiran yang telah diuraikan, maka peneliti menguraikannya dalam bentuk model penelitian, pada penelitian ini terdiri dari variabel independen yaitu penanaman modal dalam negeri (X1) dan *human capital*  $(X_2)$ , variabel dependen yaitu kemiskinan  $(Z_1)$  dan pengangguran  $(Z_2)$ , serta variabel *intervening* yaitu laju pertumbuhan ekonomi (Y).

Model penelitian yang dipilih adalah model persamaan struktural atau *structural equation modeling-partial least square* (SEM-PLS) yang nantinya diproses melalui *software* SmartPLS. Berikut model penelitian SEM-PLS:

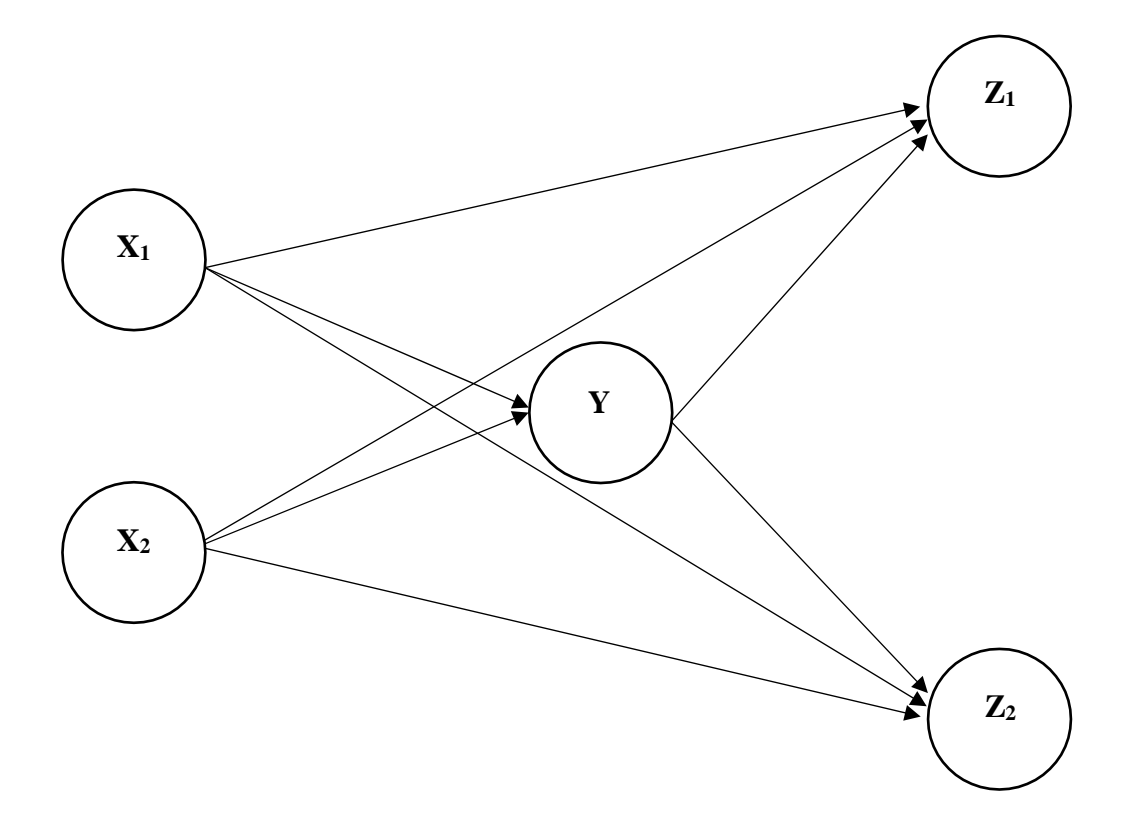

**Gambar 3.1 Model Hubungan antara Penanaman Modal Dalam Negeri,** *Human Capital***, Laju Pertumbuhan Ekonomi, Kemiskinan dan Pengangguran**

# **3.2.5. Teknik Analisis Data**

Analisis data merupakan sebuah prosedur dalam menganalisis data serta teknik-teknik untuk menginterpretasikan hasil-hasil dari analisis. Teknik analisis data pada penelitian ini menggunakan aplikasi SmartPLS.

# *3.2.5.1.* **Analisis** *Structural Equation Modeling-Partial Least Square* **(SEM-**

# **PLS**)

PLS adalah salah satu metode penyelesaian *structural equation modeling* (SEM) yang dalam hal ini lebih baik dibandingkan dengan teknik-teknik SEM lainnya. SEM memiliki tingkat fleksibilitas yang lebih tinggi pada penelitian yang menghubungkan antara teori dan data, serta mampu melakukan analisis jalur (*path*)

dengan variabel laten sehingga sering digunakan oleh peneliti yang berfokus pada ilmu sosial. *Partial least square* (PLS) merupakan metode analisis yang cukup kuat karena tidak didasarkan pada banyak asumsi. Data juga tidak harus berdistribusi normal *multivariat* (indikator dengan skala kategori, ordinal, interval sampai ratio dapat digunakan pada model yang sama), dan sampel tidak harus besar (Ghozali, 2012: 36). *Partial least square* (PLS) digunakan untuk mengkonfirmasi teori, sehingga dalam penelitian yang berbasis prediksi PLS lebih cocok untuk menganalisis data. Selain itu *partial least square* (PLS) juga dapat digunakan untuk menjelaskan ada tidaknya hubungan antar variabel laten.

*Partial least square* (PLS) dapat sekaligus menganalisis konstruk yang dibentuk dengan indikator reflektif dan formatif. Penelitian ini menggunakan indikator formatif dikarenakan setiap indikatornya merepresentasikan indikator yang tidak homogen dan tidak unidimensional. Indikator membentuk kombinasi persamaan regresi dalam menjelaskan konstrak latennya. Kemudian indikator tidak memiliki varians bersama (kovarians) sehingga mengeliminasi satu indikator tidak mengubah peranan indikator lainnya. Adapun analisis data yang perlu diuji dalam penelitian ini, sebagai berikut:

## **1) Analisis** *Inner Model* **(Model Struktural)**

*a. R-Square*

*R-Square* adalah ukuran proporsi variasi nilai variabel yang dipengaruhi (endogen) yang dapat dijelaskan oleh variabel yang mempengaruhinya (eksogen). Kriteria *R-Square*:

- Jika nilai R 2 = 0,75, artinya *substansial* (besar/kuat)

- Jika nilai R 2 = 0,50, artinya *moderate* (sedang)
- Jika nilai  $R^2 = 0.25$ , artinya lemah (kecil)
- *b. f-Square*

f 2 *effect size* (*F-Square*) adalah ukuran yang digunakan untuk menilai dampak relatif dari suatu variabel yang mempengaruhi (eksogen) terhadap variabel yang dipengaruhi (endogen). Kriteria *f-Square*:

- Jika nilai  $f^2 = 0.02$ , artinya kecil/buruk
- Jika nilai  $f^2 = 0,15$ , artinya sedang
- Jika nilai  $f^2 = 0,35$ , artinya besar/baik
- c. *Prediction relevance* (*Q-Square*)

Analisis *Q-Square* dilakukan untuk mengetahui kapabilitas prediksi melalui uji blindsfolding. Apabila diperoleh nilai *Q-Square* diatas 0 maka dapat disimpulkan kapabilitas prediksi tersebut kuat.

d. *Collinearity Statistic* (VIF)

Pengujian kolinearitas adalah untuk membuktikan korelasi antar konstruk apakah kuat atau tidak. Jika terdapat korelasi yang kuat berarti model mengandung masalah. Masalah ini disebut dengan kolinearitas (*collinearity*). Nilai yang digunakan untuk menganalisisnya adalah dengan melihat nilai *variance inflation factor* (VIF). Kriteria nilai VIF:

- Jika nilai VIF > 5,00, artinya ada masalah kolinearitas
- Jika nilai VIF < 5,00, artinya tidak ada masalah kolinearitas

# e. *Estimate for Path Coefficient* (*Direct Effect*)

Analisis *direct effect* berguna untuk menguji hipotesis pengaruh langsung suatu variabel yang mempengaruhi (eksogen) terhadap variabel yang dipengaruhi (endogen). Kriterianya:

- a) Koefisien Jalur (*Path Coefficient*):
	- Jika nilai koefisien jalur (*path coefficient*) adalah positif, maka pengaruh suatu variabel terhadap adalah searah, jika nilai suatu variabel eksogen meningkat/naik, maka nilai variabel endogen juga meningkat/naik.
	- Jika nilai koefisien jalur (*path coefficient*) adalah negatif, maka pengaruh suatu variabel terhadap adalah berlawan arah, jika nilai suatu variabel eksogen meningkat/naik, maka nilai variabel endogen menurun.
- b) Nilai Probabilitas/Signifikansi (P-*Value*):
	- Jika nilai P-Values < 0,05, artinya signifikan
	- Jika nilai P-Values  $> 0.05$ , artinya tidak signifikan

# **2) Uji Mediasi (***Indirect Effect***)**

Analisis *indirect effect* berguna untuk menguji hipotesis pengaruh tidak langsung suatu variabel yang mempengaruhi (eksogen) terhadap variabel yang dipengaruhi (endogen) yang diantarai/dimediasi oleh suatu variabel *intervening* (variabel mediator). Kriterianya:

- Jika nilai P-*Values* < 0,05, maka signifikan (pengaruhnya adalah tidak langsung), artinya variabel *intervening* "berperan" dalam

mengantarai/memediasi hubungan suatu variabel eksogen terhadap suatu variabel endogen.

- Jika nilai P-*Values* > 0,05, maka tidak signifikan (pengaruhnya adalah langsung), artinya variabel *intervening* "tidak berperan" dalam mengantarai/memediasi hubungan suatu variabel eksogen terhadap suatu variabel endogen.

### **3) Uji Hipotesis**

Pengujian hipotesis dalam koefisien jalur (*path coefficient*) dilakukan dengan melihat nilai signifikansi untuk mengetahui pengaruh antar variabel melalui prosedur *boostraping*. Nilai signifikan yang peneliti gunakan didalam penelittian ini adalah *two tailed* (dua ekor atau dua arah) untuk meneliti arah kecenderungan dari karakteristik variabel yang sedang diteliti. Hipotesa pengujian ini yaitu tingkat keyakinan 95% maka  $\alpha$  5% (0,05). Jika nilai t-statistik lebih besar dari pada nilai t-tabel (t $_{statistik}$  > t<sub>tabel</sub>) maka bisa disebut signifikan dan nilai statistik yang digunakan adalah 1,96%. Dengan demikian kriteria penerimaan dan penolakan hipotesa ketika t-statistik > 1,96 dan nilai *p-values* < 0,05, yang dapat disimpulkan H1 diterima dan H<sup>0</sup> ditolak serta signifikan.